# Sharing the Processor: A Survey of Approaches to Supporting Concurrency

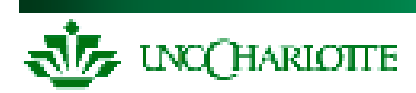

### **Today**

- Topic How do we make the processor do things at the right times?
	- For more details see Chapter 5 of D.E. Simon, **An Embedded Software Primer**, Addison-Wesley 1999
- There are various methods; the best fit depends on…
	- $-$  system requirements response time
	- $-$  software complexity number of threads of execution
	- resources RAM, interrupts, energy available

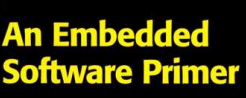

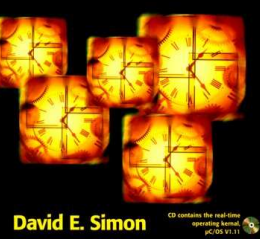

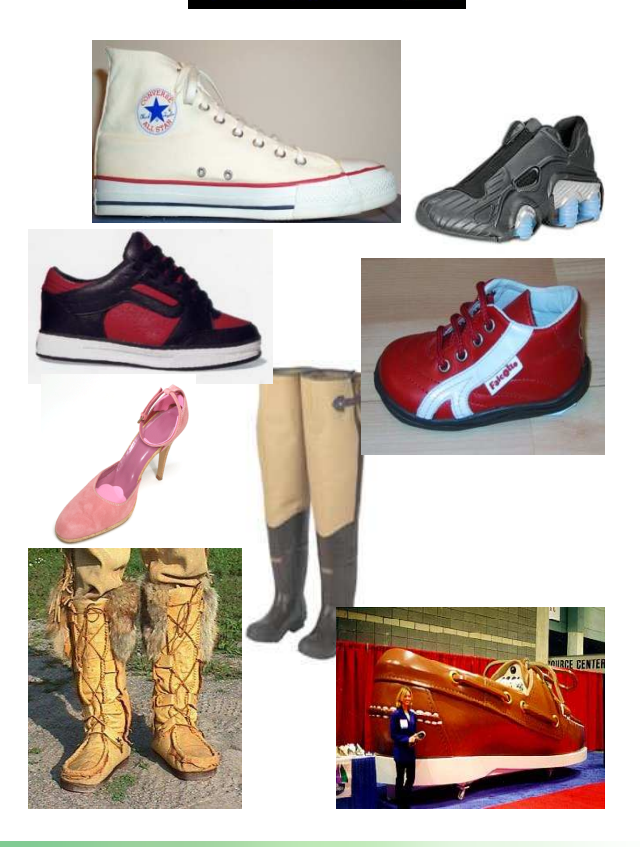

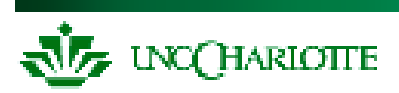

How do we schedule the tasks on the CPU? An infinite loop in main Real-time operating system  $\mathscr{F}_e$ Is there anything else available?

<u>Real-Time</u> **Operating** System

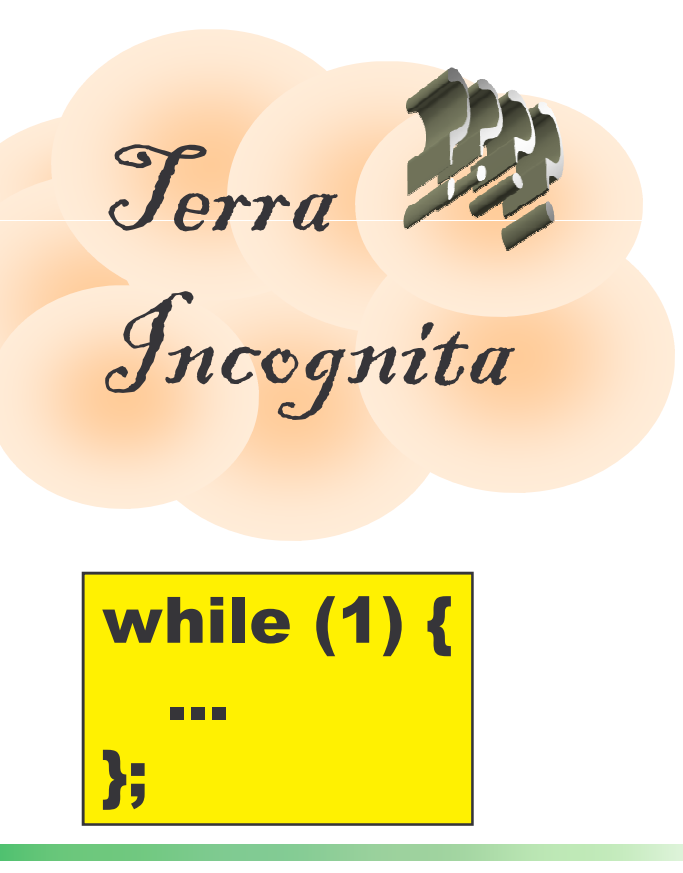

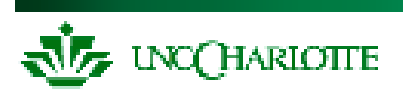

# **Definitions**

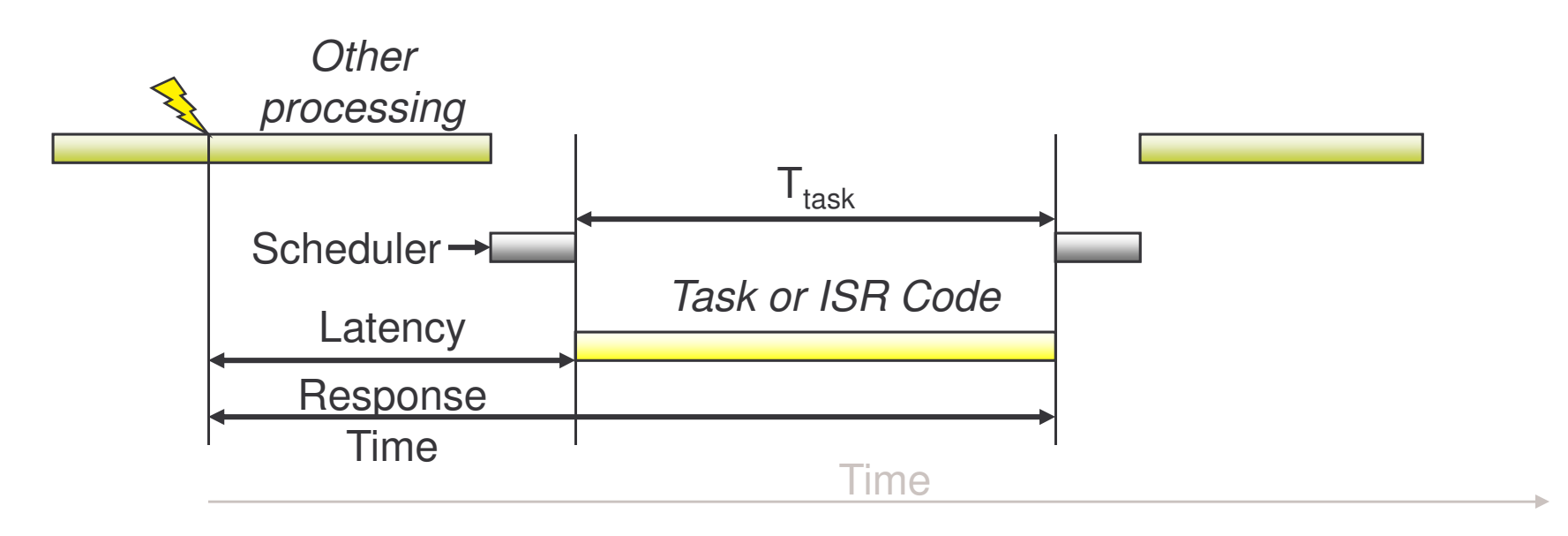

- ${\sf T}_{\sf Release}({\sf i})$  = Time at which task i is becomes ready to run
- $-$  T $_{\rm response}$ (i) = Delay between request for service and completion of service for task i
- $-$  T $_{\rm task}$ (i) = Time needed to perform computations for task i
- $-$  T<sub>ISR</sub>(i) = Time needed to perform interrupt service routine i

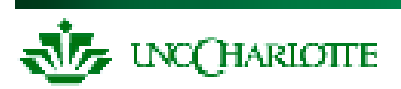

### Extremely simple

- No interrupts
- No shared data problems

Poll each device (**if (device\_A\_ready())**) Service it with task code when needed

```
void main(void) {
  while (TRUE) {
    if (device_A_ready()) {
       service
_
device
_
A();
    }
    if (device_B_ready()) {
       service
_
device
_
B();
    } if (device_C_ready()) {
       service
_
device
_
C();
     }
```
**}**

**}**

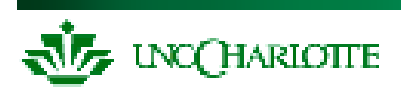

# **Example Round-Robin Application**

```
void DMM
_
Main(void) {
 enum {OHMS_1, ... VOLTS_100} SwitchPos;
  while (TRUE) {
       switch (SwitchPos) {
       case OHMS
_
1:
              ConfigureADC(OHMS_1);
              EnableOhmsIndicator();
              x = Convert();
              s = FormatOhms(x);
              break;
       ...
       case VOLTS
_
100:
              ConfigureADC(VOLTS_100);
              EnableVoltageIndicator();
              x = Convert();
              s = FormatVolts(x);
              break;
       }
      DisplayResult(s);
      Delay(50);
  }
```
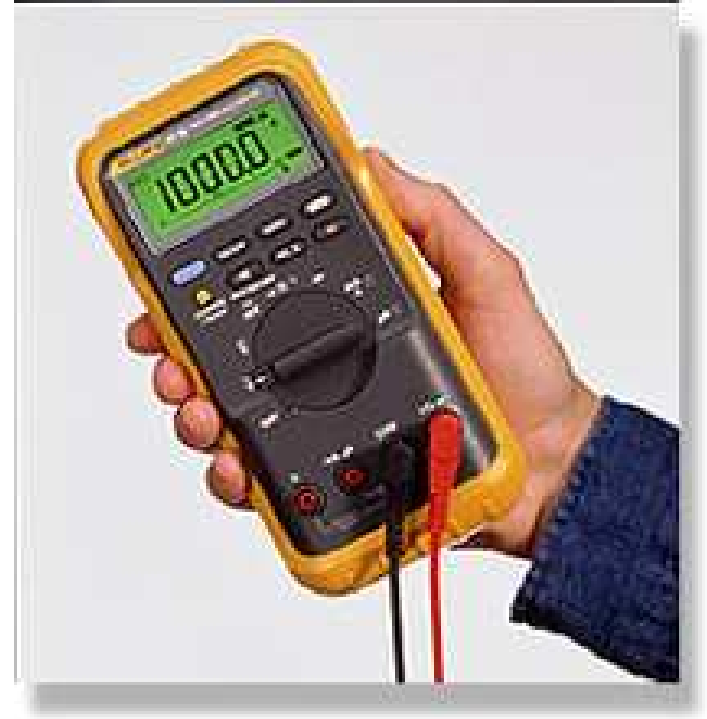

**JE UNCHARIOTTE** 

**}**

# **Sample Application - Network Videophone**

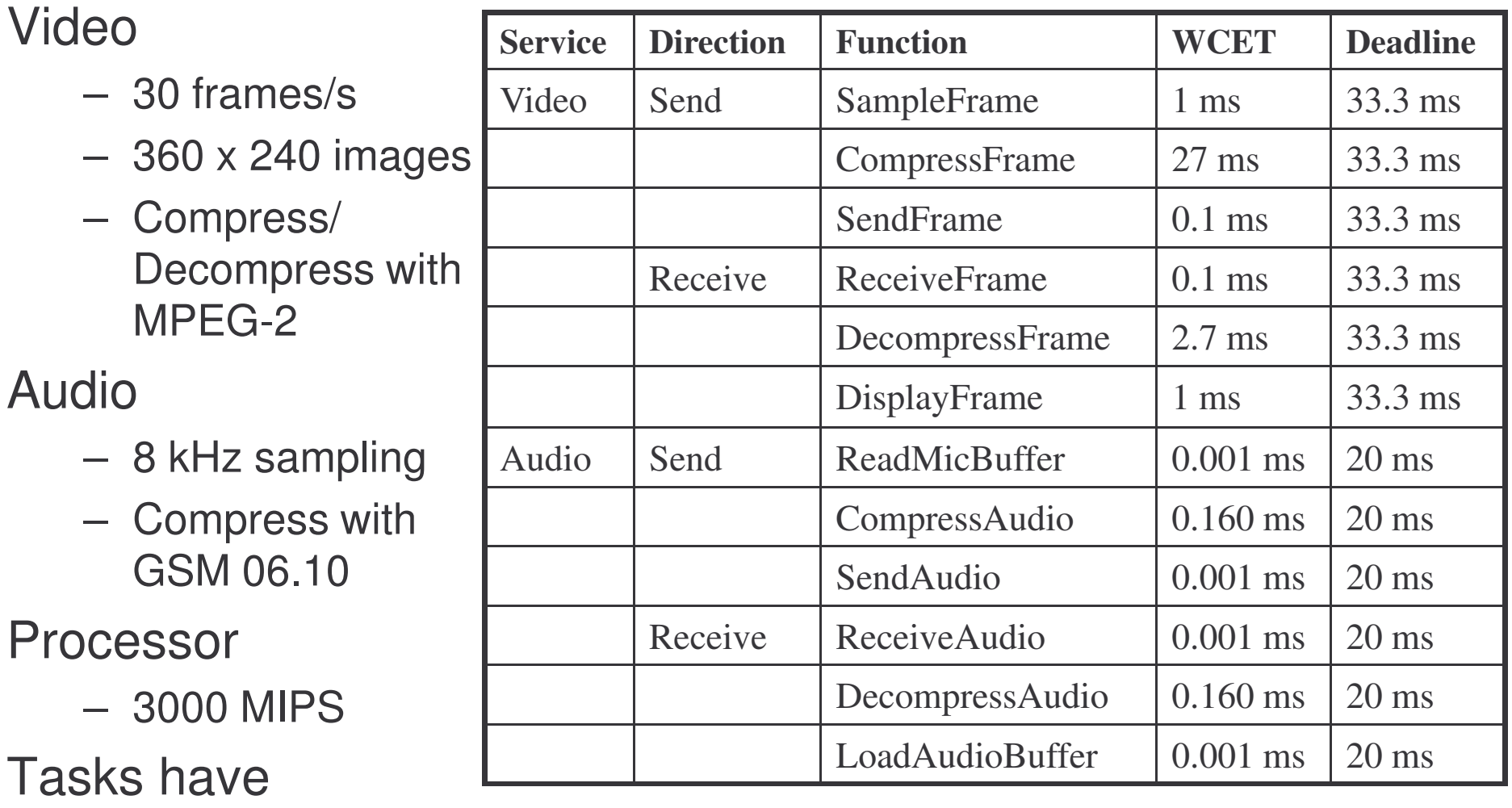

deadlines

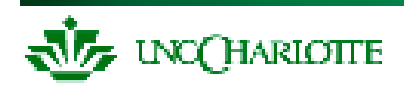

# **Scheduling NV with Round-Robin**

Round robin works for either video or audio, but not both Need to split up video **CompressFrame()**

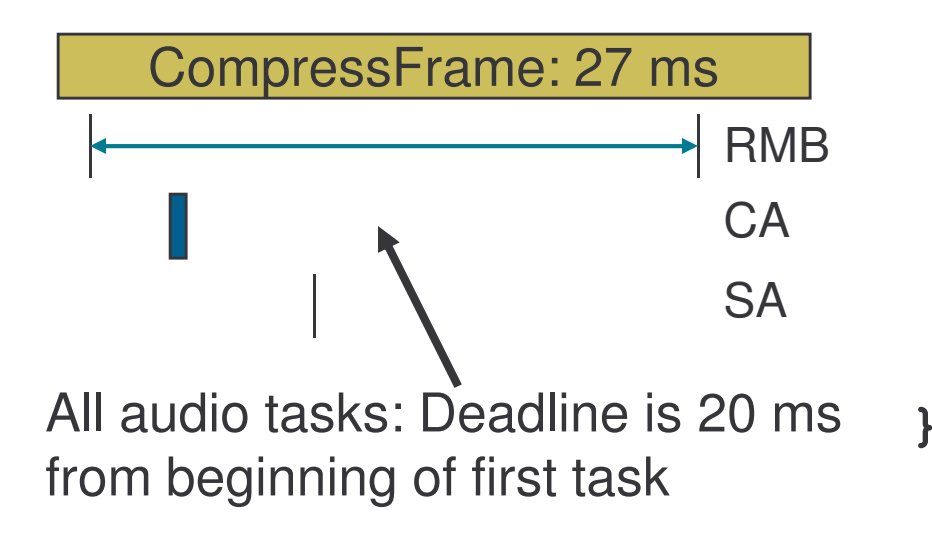

```
void main() {
  while(TRUE) {
    if (TimeToSample) {
     SampleFrame();
     CompressFrame();
     SendFrame();
    }
    if (FrameWaiting) {
     ReceiveFrame();
     DecompressFrame();
     DisplayFrame();
    }
  }
```
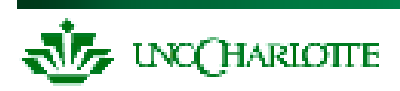

Architecture supports multi-rate systems very poorly

- Voice Recorder: sample microphone at 20 kHz, sample switches at 15 Hz, update display at 4 Hz. How do we do this?
- Polling frequency limited by time to execute main loop
	- Can get more performance by testing more often (A/Z/B/Z/C/Z/...)
	- This makes program more complex and increases response time for other tasks
- Potentially Long Response Time
	- In worst case, need to wait for all devices to be serviced

$$
-\max\Bigl(T_{response}(j)\Bigr)=\sum_{\forall t}T_{task}(t)
$$

Fragile Architecture

- Adding <sup>a</sup> new device will affect timing of all other devices
- Changing rates is tedious and inhumane

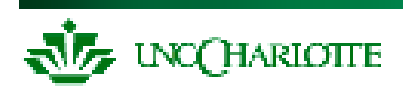

# **Event-Triggered using Interrupts**

Very basic architecture, useful for simple low-power devices, very little code or time overhead

Leverages built-in task dispatching of interrupt system

 Can trigger ISRs with input changes, timer expiration, UART data reception, analog input level crossing comparator threshold

Function types

- Main function configures system and then goes to sleep
	- If interrupted, it goes right back to sleep
- Only interrupts are used for normal program operation

Example: bike computer

- Int1: wheel rotation
- Int2: mode key
- Int3: clock
- Output: Liquid Crystal Display

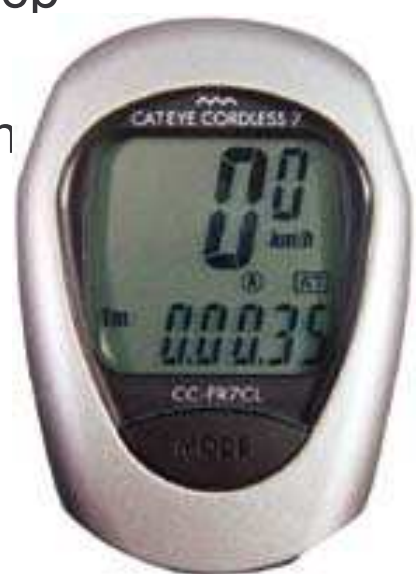

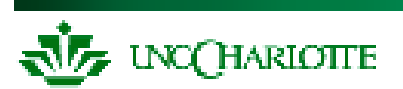

# **Bike Computer Functions**

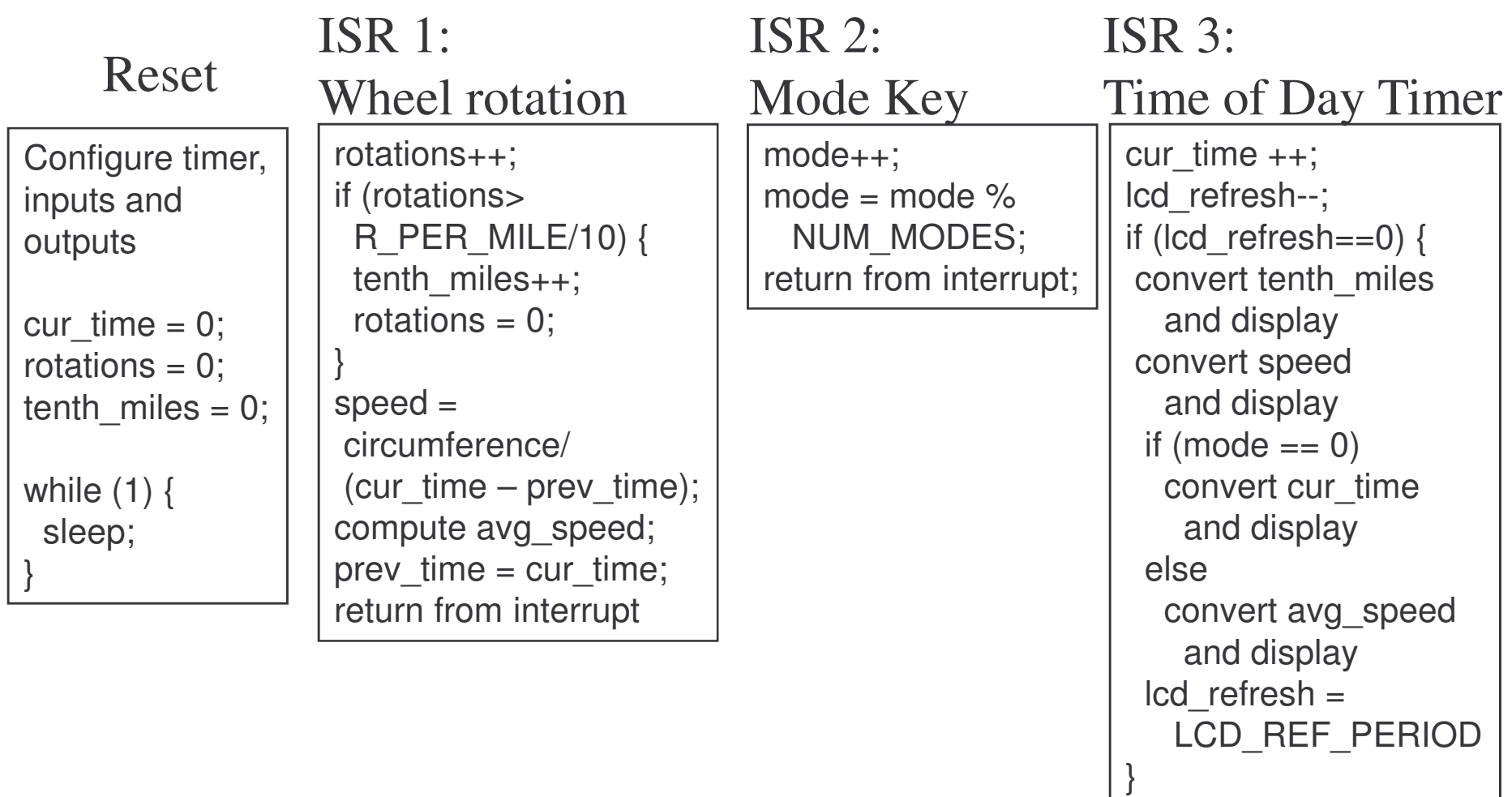

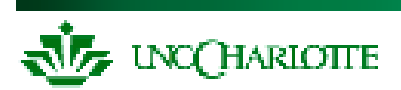

# **Limitations of Event-Triggered using Interrupts**

All computing must be triggered by an event of some type

- $-$  Periodic events are triggered by a timer
- Limited number of timers on MCUs, so may need to

introduce a scheduler of some sort which

- $-$  determines the next periodic event to execute,
- $-$  computes the delay until it needs to run
- $-$  initializes a timer to expire at that time
- $-$  goes to sleep (or idle loop)

Everything (after initialization) is an ISR

- All code is in ISRs, making them long
- – Response time depends on longest ISR. Could be too slow, unless interrupts are re-enabled in ISR
- $-$  Priorities are directly tied to MCU's interrupt priority scheme

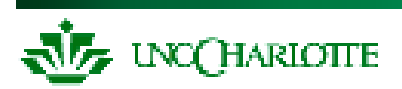

# **Round-Robin with Interrupts**

#### Also called foreground/background

Interrupt routines

- Handle most urgent work
- Set flags to request processing by main loop

 $-$  Interrupts – multiple interrupt priorities possible

**}**

– **main** code

```
More than one priority level while (TRUE) {<br>
deviceARequest) {<br>
deviceARequest) {
                                 BOOL DeviceARequest, DeviceBRequest,
                                DeviceCRequest;
                                 void interrupt HandleDeviceA(){
                                   /* do A's urgent work */
                                    ...
                                   DeviceARequest = TRUE;
                                 }
                                 void main(void) {
                                     if (DeviceARequest) {
                                        FinishDeviceA();
                                      }
                                     if (DeviceBRequest) {
                                        FinishDeviceB();
                                      }
                                     if (DeviceCRequest) {
                                        FinishDeviceC();
                                      }
                                   }
```
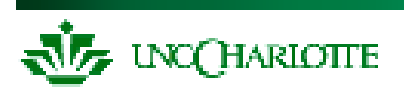

### **Scheduling NV with Round Robin <sup>+</sup> Interrupts**

**}**

```
\texttt{BOOL}\ \ \texttt{ReadMickuffer\_Reg}\ =\ \texttt{FALSE}\,,SampleFrame_Req = FALSE;
```

```
interrupt void HandleMicBuffer()
{
  copy contents of mic buffer
  ReadMicBuffer
_
Done = TRUE;
}
interrupt void
HandleSampleFrame() {
  Sample a frame of video
  SampleFrame_Done = TRUE;
}
```
CompressFrame: 27 ms

*Delay*

```
void main(void) {
  while (TRUE) {
    if (ReadMicBuffer_Done) {
           CompressAudio();
      SendAudio();
           ReadMicBuffer
_
Done =
FALSE;
    }
     if (SampleFrame_Done) {
      CompressFrame();
      SendFrame();
   SampleFrame_Done = FALSE;
    }
    etc.
  }
```
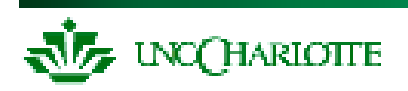

# **Limitations of Round-Robin with Interrupts**

All task code has same priority

 What if device A must be handled quickly, but **FinishDeviceC** (slow) is running?

$$
\max\left(T_{response}(j)\right) = \sum_{task}(t) + \sum_{f_{ISR}} T_{ISR}(i)
$$

- $\hbox{ \it \it \it \it \it \it \it \it \it \it \it } }$  Difficult to improve A's respoñ⁄se time  $\hbox{ \it \it } ^{\forall}$ 
	- Only by moving more code into ISR
- Shared data can be corrupted easily if interrupts occur during critical sections
	- Flags (**DeviceARequest**, etc.), data buffers
	- Must use special program constructs
		- Disable interrupts during critical sections
		- Semaphore, critical region, monitor
	- New problems arise Deadlock, starvation

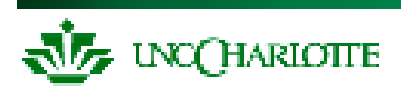

# **Run-To-Completion Scheduler**

Use <sup>a</sup> *scheduler* function to run task functions at the right rates

- Table stores information per task
	- Period: How many ticks between each task release
	- Release Time: how long until task is ready to run
	- ReadyToRun: task is ready to run immediately
- "round-robin" scheduler runs forever, examining schedule table which indicates tasks which are ready to run (have been "released")
- A periodic timer interrupt triggers an ISR, which updates the schedule table
	- Decrements "time until next release"
	- If this time reaches 0, set that task's Run flag and reload its time with the period

### Follows <sup>a</sup> "run-to-completion" model

- A task's execution is *not interleaved* with any other task
- Only ISRs can interrupt task
- After ISR completes, the previously-running task resumes

Priority is determined by position in table. Hard to change dynamically

**UNCCHARIOTTE** 

# **RTC Scheduler App Programmer's Interface**

#### API enables control of tasks at more efficient level

- Add Task(task, time period, priority)
	- task: address of task (function name without parentheses)
	- •time period: period at which task will be run (in ticks)
	- priority: lower number is higher priority. Also is task number.
	- automatically enables task
- Remove Task(task)
	- removes task from scheduler.
- Run Task(task number)
	- Signals the scheduler that task should run when possible and enables it
- Run RTC Scheduler()
	- Run the scheduler!
	- Never returns
	- There must be at least one task scheduled to run before calling this function.
- Enable \_ Task(task\_number) and Disable\_Task(task\_number)
	- Set or clear enabled flag, controlling whether task can run or not
- Reschedule \_ Task(task\_number, new\_period)
	- Changes the period at which the task runs. Also resets timer to that value.

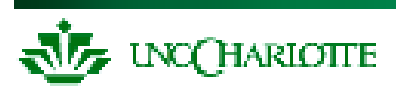

# **Limitations of Run-To-Completion Scheduler**

Tasks run to completion – problem with long tasks

- Maximum response time for <sup>a</sup> task is the duration of the longest task
- $-$  Long tasks complicate programming
	- No elegant way to start an operation (e.g. flash programming) and yield processor for 10 ms
	- Can improvise
		- Trigger another task
		- Use a state machine within this task

Prioritization implies unfair processor allocation – starvation possible

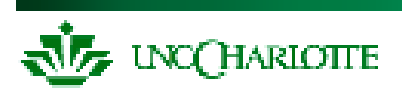

# **Function-Queue Scheduling**

- Interrupt routine enqueues <sup>a</sup> function to be called by **main**
- Queue provides scheduling flexibility
	- Functions can be enqueued with any **}** order desired
	- Use priority of device to determine position in queue

**}**

```
void interrupt HandleDeviceA(){
  /* do urgent work for A */
  ...
  Enqueue(Queue,FinishDeviceA);
}
...
void FinishDeviceA(void) {
  /* do remainder of A's work */
void main(void) {
```

```
while (TRUE) {
  while (NotEmpty(Queue)) {
    f = Dequeue(Queue);
    f();
  }
}
```
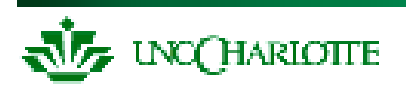

# **Limitations of Function-Queue Scheduling**

What if <sup>a</sup> long lower-priority function (**FinishDeviceC**) is executing and we need to run **FinishDeviceA**?

Must wait until **FinishDeviceC** completes

$$
- \max(T_{response}(j)) = \max(T_{task}(t)) \forall t + \sum_{\forall i} T_{ISR}(i)
$$

Cooperative multitasking, no pre-emption

What if the lowest-priority functions never get to run? – Heavily loaded system

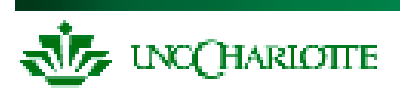

# **Real-Time OS (***RTOS, Kernel, ...***)**

As with previous methods

- $-$  ISRs handle most urgent operations
- Other code finishes remaining work

Differences:

- The RTOS can *preempt* (suspend) <sup>a</sup> task to run something else.
- Signaling between ISRs and task code (service functions) handled by RTOS.
- We don't write <sup>a</sup> loop to choose the next task to run. RTOS chooses based upon priority.

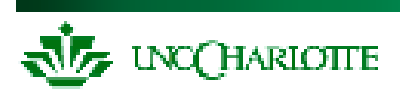

# **Why These Differences Matter**

- Signaling handled by RTOS
	- Shared variables not needed, so programming is easier
- RTOS chooses next task to run
	- Programming is easier

RTOS can preempt tasks, and therefore schedule freely

- System can control *task code response time* (in addition to interrupt routine response time)
- Worst-case wait for highest-priority task doesn't depend on duration of other tasks.
- $-$  System's response (time delay) becomes more stable
	- A task's response time depends only on higher-priority tasks (*usually* – more later)

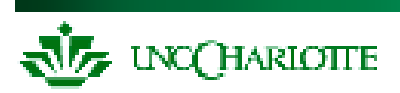

# **More RTOS Issues**

Many RTOS's on the market

- Already built and debugged
- Debug tools typically included
- Full documentation (and source code) available
- Main disadvantage: RTOS costs resources (e.g. uC/OSII compiled for 80186. YMMV)
	- $-$  Compute Cycles: 4% of CPU
	- Money: ???
	- Code memory: 8.3 KBytes
	- –Data memory: 5.7 KBytes

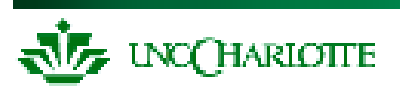

# **Comparison of Priority Levels Available**

*Round-Robin*

*Round-Robin <sup>+</sup> Interrupts*

*Function-Queue, RTC and RTOS*

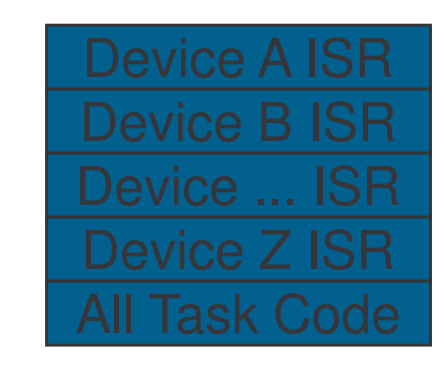

Device ... ISR Device Z ISR Task 1 Code

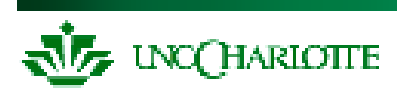

Low

**High** 

# **Software Architecture Characteristics**

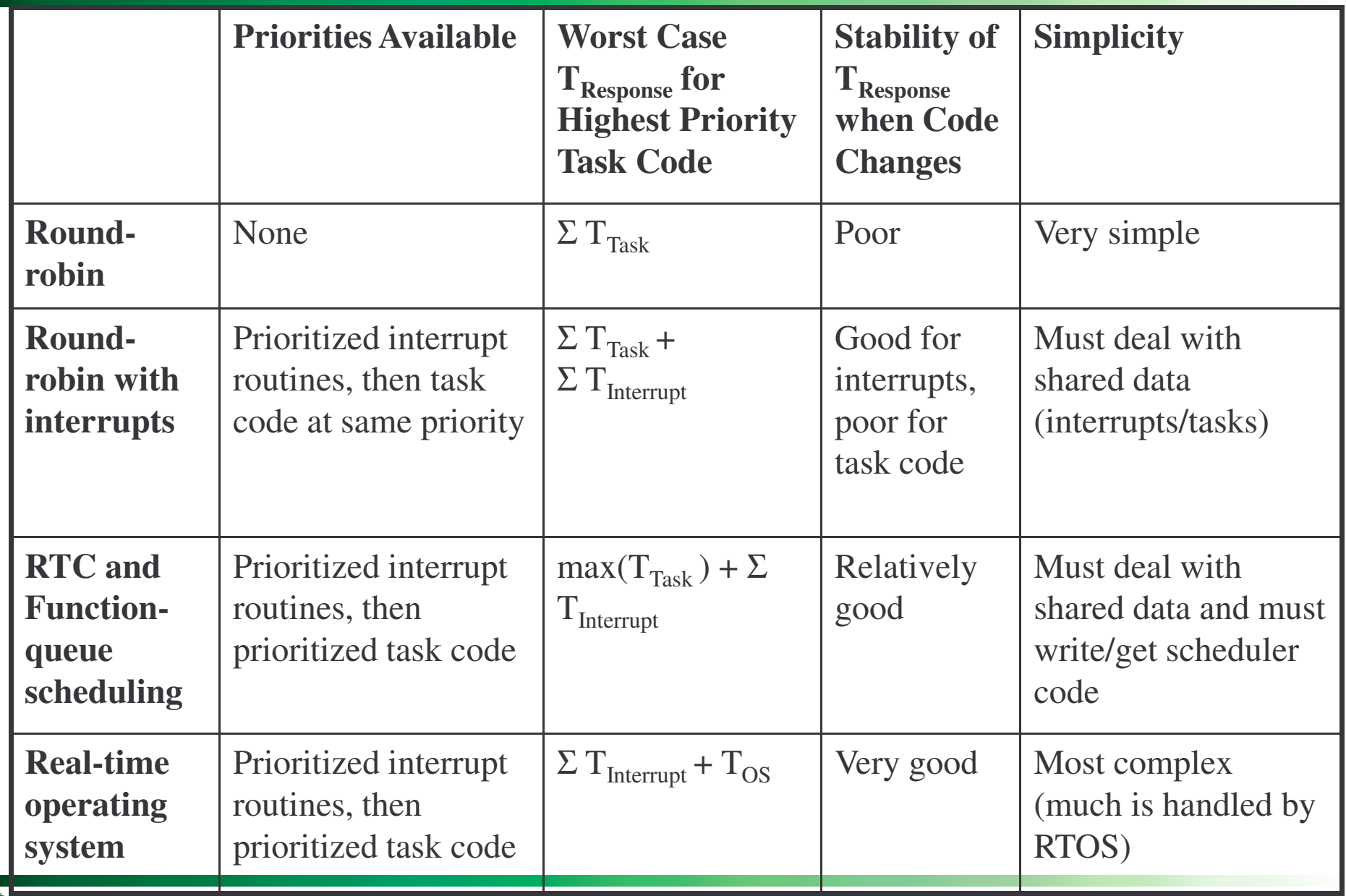

NCCHARIOTTE